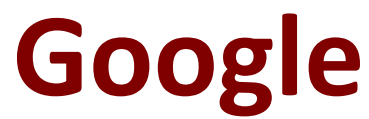

# **PROFESSIONAL-CLOUD-DATABASE-ENGINEER Exam**

**Google Cloud Certified - Professional Cloud Database Engineer**

**Questions & Answers Demo**

# **Version: 4.0**

## **Question: 1**

You are developing a new application on a VM that is on your corporate network. The application will use Java Database Connectivity (JDBC) to connect to Cloud SQL for PostgreSQL. Your Cloud SQL instance is configured with IP address 192.168.3.48, and SSL is disabled. You want to ensure that your application can access your database instance without requiring configuration changes to your database. What should you do?

A. Define a connection string using your Google username and password to point to the external (public) IP address of your Cloud SQL instance.

B. Define a connection string using a database username and password to point to the internal (private) IP address of your Cloud SQL instance.

C. Define a connection string using Cloud SQL Auth proxy configured with a service account to point to the internal (private) IP address of your Cloud SQL instance.

D. Define a connection string using Cloud SQL Auth proxy configured with a service account to point to the external (public) IP address of your Cloud SQL instance.

**Answer: C**

Explanation:

#### **Question: 2**

Your digital-native business runs its database workloads on Cloud SQL. Your website must be globally accessible 24/7. You need to prepare your Cloud SQL instance for high availability (HA). You want to follow Google-recommended practices. What should you do? (Choose two.)

- A. Set up manual backups.
- B. Create a PostgreSQL database on-premises as the HA option.
- C. Configure single zone availability for automated backups.
- D. Enable point-in-time recovery.
- E. Schedule automated backups.

**Answer: B, D**

Explanation:

#### **Question: 3**

Your company wants to move to Google Cloud. Your current data center is closing in six months. You are running a large, highly transactional Oracle application footprint on VMWare. You need to design a solution with minimal disruption to the current architecture and provide ease of migration to Google Cloud. What should you do?

A. Migrate applications and Oracle databases to Google Cloud VMware Engine (VMware Engine).

- B. Migrate applications and Oracle databases to Compute Engine.
- C. Migrate applications to Cloud SQL.
- D. Migrate applications and Oracle databases to Google Kubernetes Engine (GKE).

**Answer: A**

Explanation:

### **Question: 4**

Your customer has a global chat application that uses a multi-regional Cloud Spanner instance. The application has recently experienced degraded performance after a new version of the application was launched. Your customer asked you for assistance. During initial troubleshooting, you observed high read latency. What should you do?

A. Use query parameters to speed up frequently executed queries.

B. Change the Cloud Spanner configuration from multi-region to single region.

C. Use SQL statements to analyze SPANNER\_SYS.READ\_STATS\* tables.

D. Use SQL statements to analyze SPANNER\_SYS.QUERY\_STATS\* tables.

**Answer: B**

Explanation:

#### **Question: 5**

Your company has PostgreSQL databases on-premises and on Amazon Web Services (AWS). You are planning multiple database migrations to Cloud SQL in an effort to reduce costs and downtime. You want to follow Google-recommended practices and use Google native data migration tools. You also want to closely monitor the migrations as part of the cutover strategy. What should you do?

A. Use Database Migration Service to migrate all databases to Cloud SQL.

B. Use Database Migration Service for one-time migrations, and use third-party or partner tools for change data capture (CDC) style migrations.

C. Use data replication tools and CDC tools to enable migration.

D. Use a combination of Database Migration Service and partner tools to support the data migration strategy.

**Answer: B**